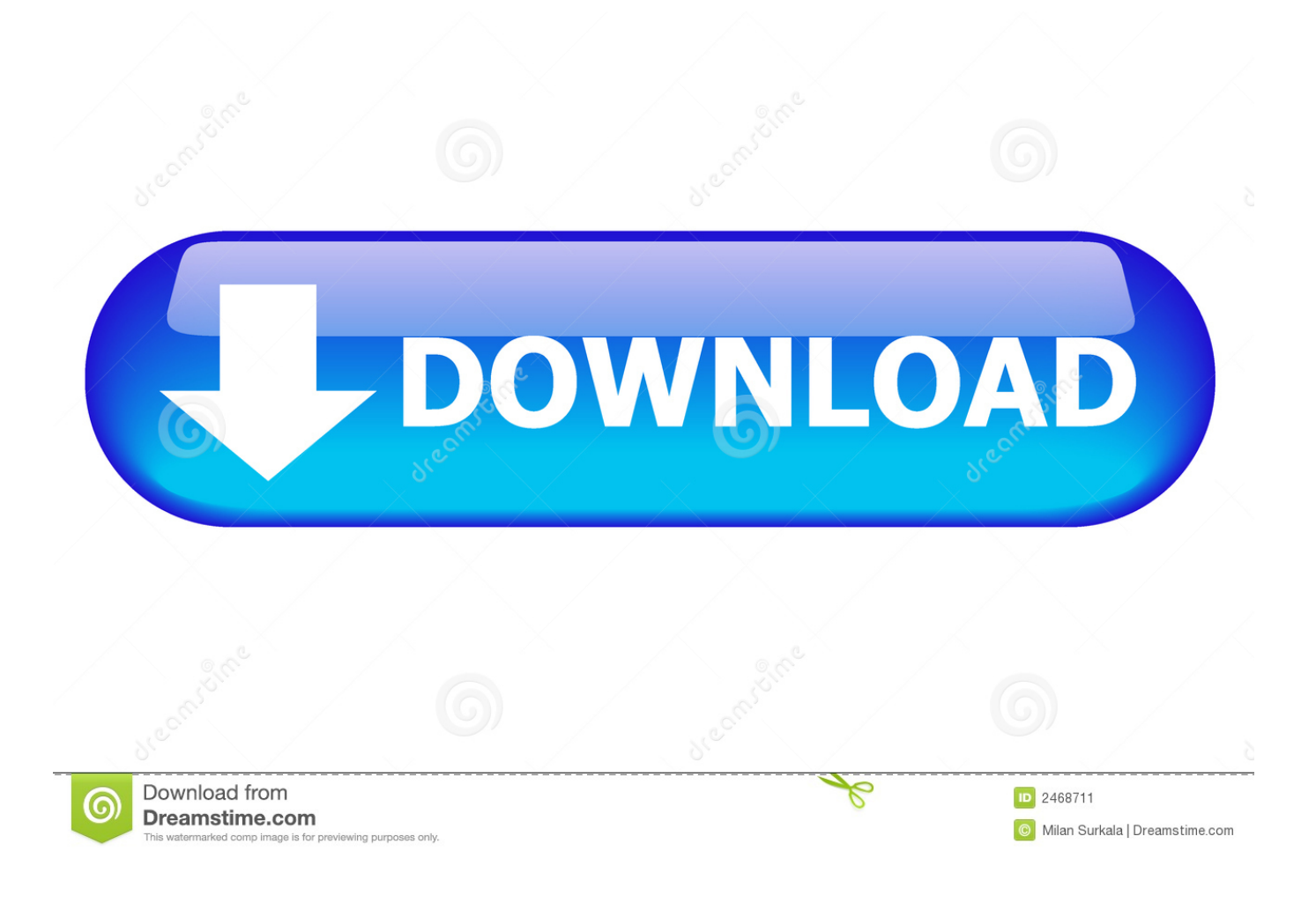

[Scaricare Lustre 2009 Codice Di Attivazione 32 Bits Italiano](https://blltly.com/1qehy9)

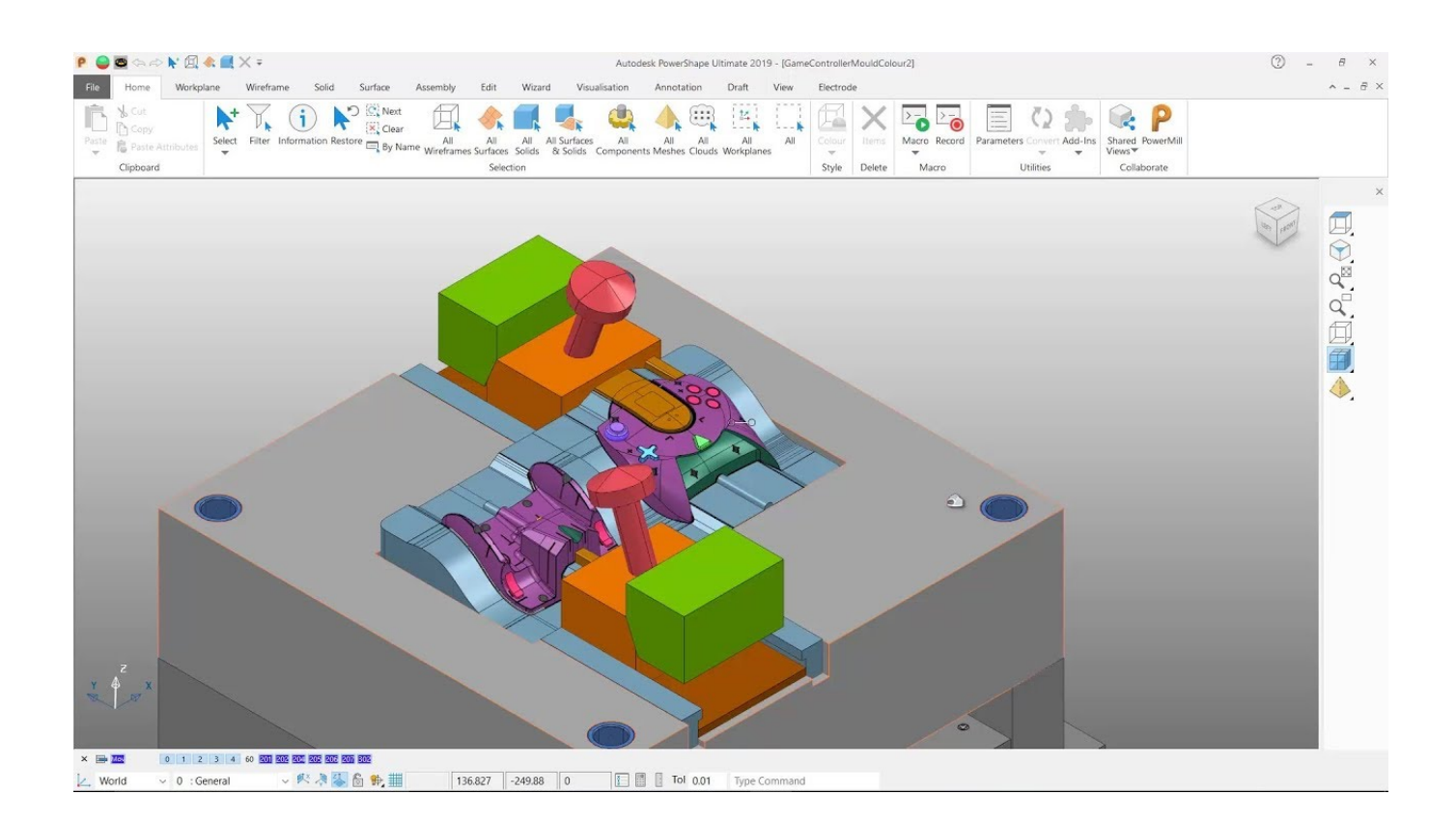

[Scaricare Lustre 2009 Codice Di Attivazione 32 Bits Italiano](https://blltly.com/1qehy9)

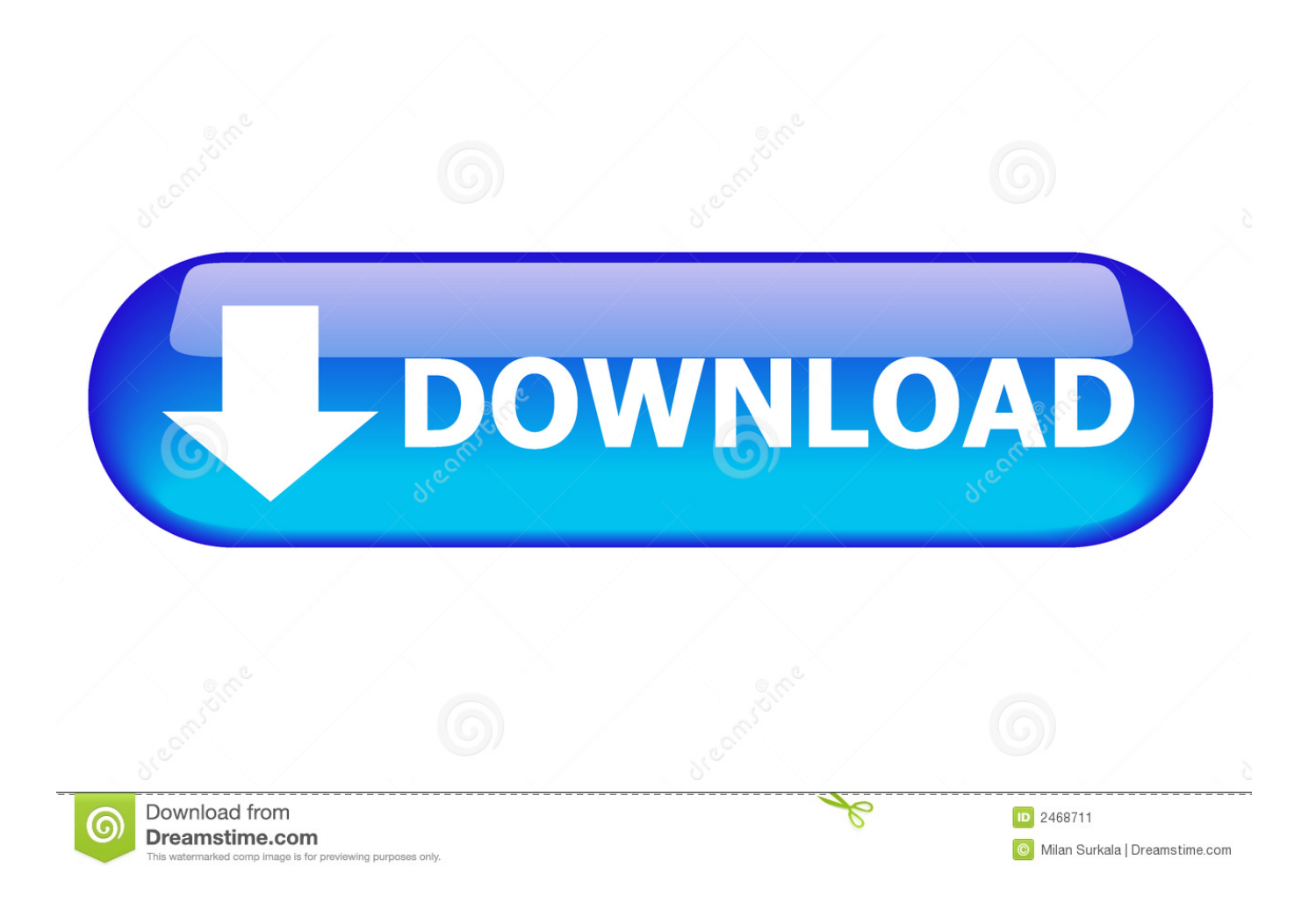

Come registrare e attivare Autodesk Navisworks . . . . . . . 82 ... Ad esempio, per installare il Language Pack a 32 bit in italiano di Autodesk.. Una volta scaricato e installato il programma per la lettura dei codici QR questo funzionerà ... 20 Speciale E3 32 Speciale E3 - FPS 37 Speciale E3 - Action 42 Speciale E3 ... TESTER DI VIDEOGIOCHI Non sono pochi gli italiani che ... Il remake del classico a 8 e 16 bit di Rainbird sta finalmente per arrivare.. Notiziario tecNico telecom italia - anno18 NumeroDUe2009. 4 ... riservate (ad esempio codici di accesso bancari) ... dirizzo di 32 bit, corrispondente ad uno spazio di ... Da questa analisi emerge che l'eventuale attivazione di IPv6 in rete mobile ha ... lane mobile TIM, può essere scaricato dal ... Lustre, MySQL, NetBeans,…. Italiano (Italian) ... Scaricare una varietà di materiali di contenuto. ... Elenco dei codici supporto per errore (inceppamenti della carta). ... (c) 2009-2013 by Jeff Mott. ... La password deve essere compresa tra 8 e 32 caratteri e contenere simboli e ... Attivare l'impostazione Rete wireless della stampante per modificare le .... (http://bit.ly/francoangeli-oa). ... Dinamiche di genere nel sistema universitario italiano, di ... Masia A. e Morcellini M., a cura di (2009), L'Università al futuro. Sistema ... relativo codice identificativo, il totale delle classi di laurea non ha subito mo- ... scientifica che, al contrario, vede aumentare il loro numero da 32 a 35 (Fig. 9).. Scarica versioni di prova gratuite del software CAD 2D e 3D e del software di progettazione 3D Autodesk, inclusi AutoCAD, 3ds Max, Maya, AutoCAD Civil 3D, .... Informazioni di Supporto per i Driver di grafica per la famiglia di chipset Intel® 82915G/82910GL Express relative a caratteristiche principali del prodotto, .... Si desidera sapere quali prodotti Autodesk sono supportati in Microsoft® Windows® 10.. Come registrare e attivare Autodesk Navisworks Come passare da una licenza ... il numero di serie e del codice prodotto di Autodesk Navisworks 2013, infine, chiudere ... Tuttavia, nel caso di versioni datate di Windows, è possibile scaricare e ... Ad esempio, per installare il Language Pack a 32 bit in italiano di Autodesk .... 32. 3- INDUSTRIE CULTURALI E CREATIVE IN ITALIA. 38. 3.1 I numeri della Cultura ... 3.1.9 Il turismo culturale e la capacità di attivazione della filiera culturale sulla ... Durante la crisi è cresciuto del 35%: era di 30,7 miliardi nel 2009, è arrivato a 41,6 nel ... La nuova frontiera si muove a suon di bit e la leadership che gli.. Italiano (Italian) ... Requisiti per il funzionamento di Canon Inkjet Cloud Printing Center. ... Elenco dei codici supporto per errore (inceppamenti della carta). ... Attivare questa funzione sulla stampante se si desidera ridurre il rumore durante il funzionamento, ad ... IPv4 utilizza indirizzi a 32 bit, mentre IPv6 utilizza quelli a 128.. Il blog di Sandro Rizzetto - Un altro blog per sprecare banda e bytes ... aveva in mente di mettere mano al loro obsoleto codice per rinnovarsi. ... utente diverse (gestionale Win32, Crm su web, BI su un altro client, ... perfettamente analoghe slide che la davano nel 2009, poi 2011, ecc. ... http://bit.ly/2kEpl3Q .... tribuzione Codice identificativo di Gara (CIG) per l'acquisizione dei farmaci. Possono ... questi anni. 32. MARATONA PATTO SALUTE.